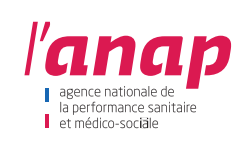

## COMMENT INTÉGRER VOTRE PROJET IMMOBILIER DANS LA BASE OSCIMES® ?

**La base Oscimes® regroupe les données d'opérations d'investissements hospitaliers et médico-sociaux issues de projets publics et privés. Elle est enrichie en permanence et permet d'identifier les liens entre les secteurs fonctionnels qui caractérisent les bâtiments hospitaliers, les surfaces construites et les coûts engendrés. Suivez les étapes ci-dessous pour remplir le dossier et intégrer votre opération de construction dans la base de données.**

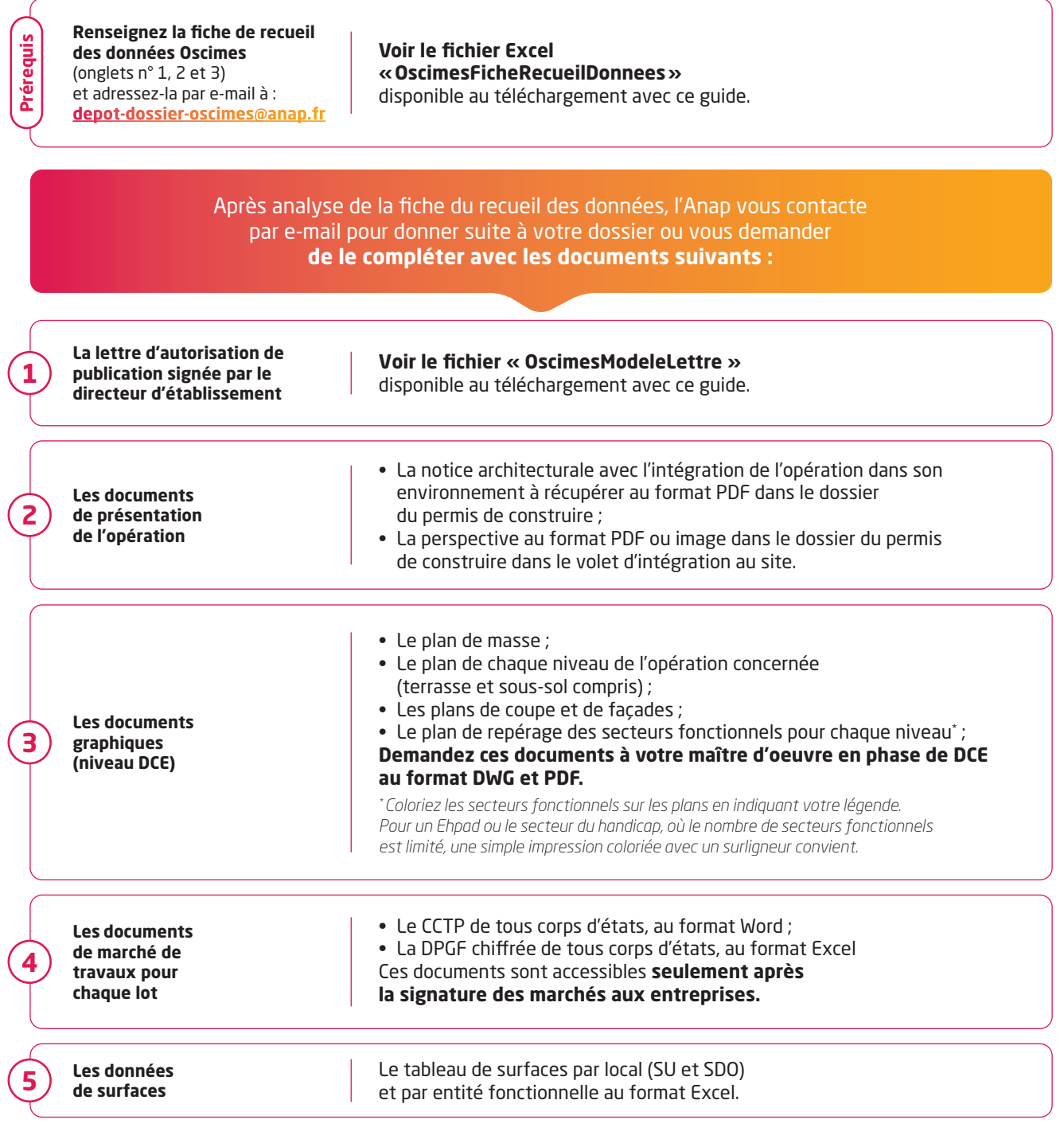

Pour toute question, vous pouvez vous adresser à : **Anap : depot-dossier-oscimes@anap.fr Hospices Civils de Lyon : thierry.lachaud@chu-lyon.fr - bruno.cazabat@chu-lyon.fr**